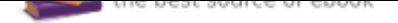

## The book was found

# **Photoshop Elements 15 Tips Tricks & Shortcuts In Easy Steps**

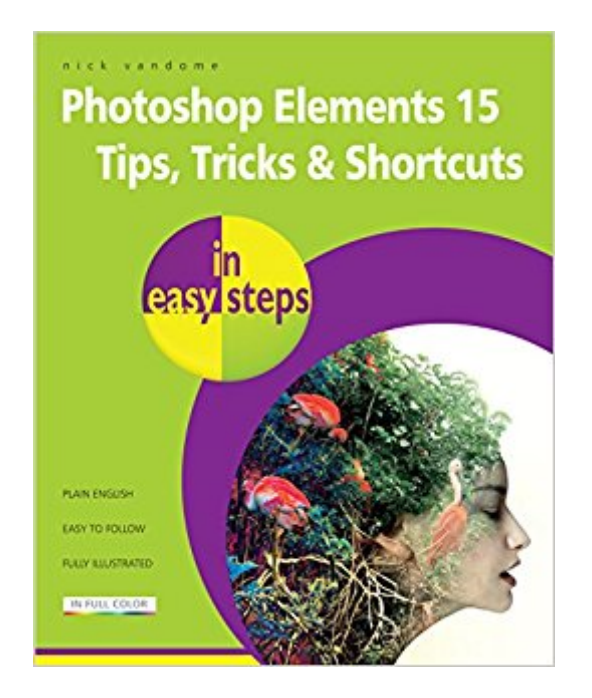

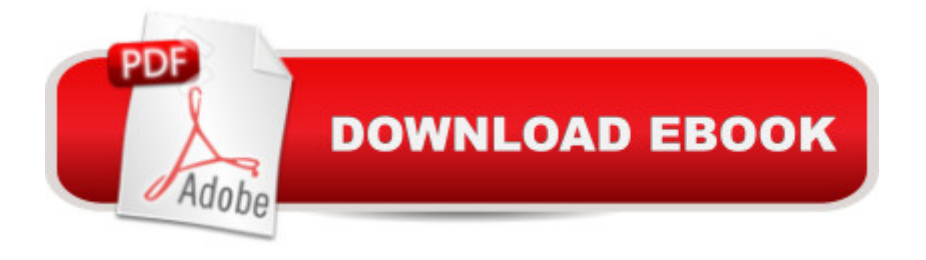

#### **Synopsis**

Photoshop Elements is well established as the premier consumer photo-editing software, and the latest release is Photoshop Elements 15. This enhances the software's reputation as a powerful and easy-to-use option for photo-editing, with a range of features for editing and creating photo effects and also a powerful Organizer for managing your photos. Photoshop Elements 15 Tips, Tricks and Shortcuts in easy steps not only offers a comprehensive guide to getting up and running with the software, but goes further: providing a wealth of detail in ways to progress to more advanced photo-editing and also find some of the hidden secrets of the software. Although the book looks at some of the ways you can expand your photo-editing exploits, it does not forget new users or anyone who wants to brush up on the basics, including: Navigating around Elements: including using the Expert Edit mode, the Expert Toolbox, Panels, Menu Bar, Preferences and the Organizer workspace. Organizing images: downloading images, viewing and organizing them using the People, Places and Events views, and using albums and folders. Standard image editing techniques: color enhancements, cropping, cloning, using the healing brush, rotating, transforming, magnification and using the eraser tools. Using  $\tilde{A}\phi\hat{a} \neg \hat{A}^*$ Quick Wins $\tilde{A}\phi\hat{a} \neg \hat{A} \cdot$  for removing unwanted objects, removing red-eye, changing photos to black and white, enhancing images and Photomerge options. Using  $\tilde{A}\phi\hat{a} \neg \hat{A}^*$ Guided Edits $\tilde{A}\phi\hat{a} \neg \hat{A}^*$  to create special effects such as Zoom Burst and Depth of Field. Using Text and Drawing tools, to add, format, edit and customize text. Sharing your photos in a range of formats and styles, such as photo books or cards. Printing your images in a variety of formats. In addition, the book covers some more advanced areas, including making selections, layers, handling RAW images, curves and using the histogram. It also looks at some of the new features in Elements 15: Editing and enhancing facial expressions. Creating breathtaking text from a photo. Producing eye-catching collages, complete with a range of effects. Adding motion blur to the background of photos. Creating works of art with paint effects, textures and themes. Using Smart Tags to find photos. Reducing camera shake or haze in a photo. Photoshop Elements 15 Tips, Tricks and Shortcuts in easy steps covers versions for both PC and Mac users, and has something for everyone: an in depth introduction for new users, and a range of options for those who want to take their photo-editing to the next level. Throughout, there are hundreds of tips and handy hints so that you will feel like an Elements expert in no time.

### **Book Information**

Series: In Easy Steps Paperback: 192 pages Language: English ISBN-10: 1840787678 ISBN-13: 978-1840787672 Product Dimensions: 7.2 x 0.5 x 8.8 inches Shipping Weight: 14.1 ounces (View shipping rates and policies) Average Customer Review: 4.0 out of 5 stars 5 customer reviews Best Sellers Rank: #23,170 in Books (See Top 100 in Books) #1 in  $\tilde{A}$  A Books > Computers & Technology > Software > Design & Graphics #10 in  $\tilde{A}$  Books > Computers & Technology > Digital Audio, Video & Photography > Adobe > Adobe Photoshop #14 in A A Books > Arts & Photography > Photography & Video > Equipment, Techniques & Reference > Digital Editing

#### **Customer Reviews**

Nick Vandome is an IT writer and trainer who specializes in digital imaging and web authoring subjects. In addition to his writing, he also works designing websites and runs training courses. Before he started working with computers he wrote books about working and travelling abroad.

I found some very handy, totally surprising tips in this book and I've been using PSE for years!

Very helpful, easy to read/understand, good illustrations/photos. Worth the investment.

Ecellant book for the struggling beginner.

The book was a waste of time not very well thought out and put together

Also me Book, very helpful..

#### Download to continue reading...

Photoshop Elements 15 Tips Tricks & Shortcuts in easy steps Photoshop: Photo Restoration in [Detail with Adobe Photoshop](http://privateebooks.com/en-us/read-book/0YrpO/photoshop-elements-15-tips-tricks-shortcuts-in-easy-steps.pdf?r=CwGIx3yVDG3pb%2F6BIbCQ2anKzC5ICWsi7mr%2F%2F4L6YJY%3D) cc (Photo Recovery, Repairing Old Photos, black and white photos, photoshop cc, photoshop cc 2015) Photoshop: The Complete Photoshop Tutorial for Beginners  $\hat{A}\phi\hat{a}$   $\neg \hat{a}$  œ Learn How to Start Using Photoshop and Creating World Class Photos! (Adobe Photoshop, Digital Photography, Graphic Design) The Adobe Photoshop Lightroom: 17 Tips You Should Know to Get Started Using Photoshop Lightroom (For Digital Photographers) (Graphic

14) Introduction Quick Reference Guide (Cheat Sheet of Instructions, Tips & Shortcuts - Laminated Card) Photoshop: Photo Manipulation Techniques to Improve Your Pictures to World Class Quality Using Photoshop (Graphic Design, Digital Photography and Photo ... Adobe Photoshop, Graphic Design Book 1) PHOTOSHOP: Absolute Beginners Guide To Mastering Photoshop And Creating World Class Photos (Step by Step Pictures, Adobe Photoshop, Digital Photography, Graphic Design) Photoshop: Absolute Beginners Guide: 7 Ways to Use Adobe Photoshop Like a Pro in Under 10 Hours! (Adobe Photoshop - Digital Photography - Graphic Design) Photoshop: The Photoshop Handbook: Simple Ways to Create Visually Stunning and Breathtaking Photos (Photography, Digital Photography, Creativity, Photoshop) Adobe Photoshop CC 2017 Introduction Quick Reference Guide (4-page Cheat Sheet of Instructions, Tips & Shortcuts - Laminated Card) Pivot Tables: Pivot Table Basics, Pivot Table Essentials, Data Crunching, Master Pivot Tables, Learn Pivot Tables. Pivot Table Tricks, Tips, Secrets, Shortcuts, Made Easy, Pivot Tables for Beginners Photoshop Tricks for Designers: How to Create Bada\$\$ Effects in Photoshop Practical Photoshop Book: Learn Photoshop CC and Lightroom the Easy Way Top 25 Gymnastics Skills, Tips, and Tricks (Top 25 Sports Skills, Tips, and Tricks) Growing Marijuana: Marijuana Growing Tips and Tricks to Get Big Yields For Beginners! (Growing Marijuana For Beginners, Growing Marijuana Indoors & Outdoors, Growing Marijuana Tips and Tricks) Tips and Tricks Handbook for Minecraft: AMAZING Tips, Tricks, Secrets and Glitches That Will Help You Master Minecraft (MineGuides) The Beginners Guide to Fingerboarding- Tricks & Tips: Fingerboarding tricks tutorials and tips for beginners Mousejunkies!: Tips, Tales, and Tricks for a Disney World Fix: All You Need to Know for a Perfect Vacation (Mousejunkies: Tips, Tales, & Tricks for a Disney World) Mousejunkies!: More Tips, Tales, and Tricks for a Disney World Fix: All You Need to Know for a Perfect Vacation (Mousejunkies: Tips, Tales, & Tricks for a Disney World) The Photoshop Workbook: Professional Retouching and Compositing Tips, Tricks, and Techniques

Contact Us

**DMCA** 

Privacy

FAQ & Help